## Microsoft Excel

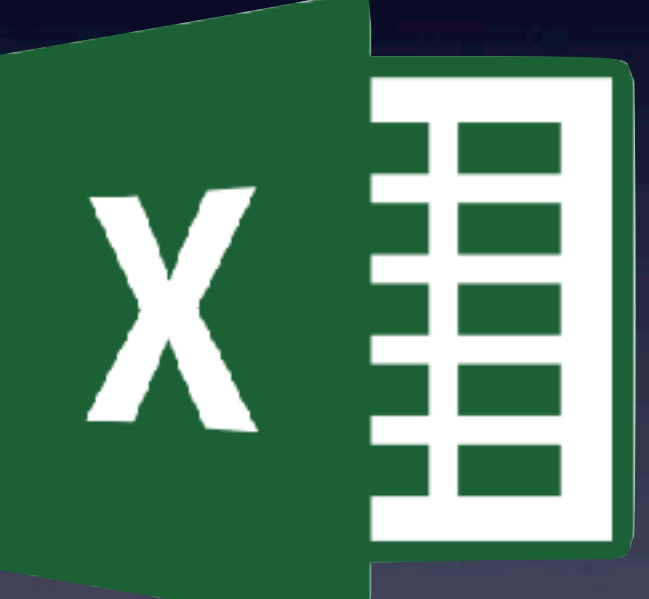

Bob van Lier April 11, 2018

## Spreadsheet History

✓VisiCalc on Apple II introduced in 1979

- Dan Brinklin from Harvard
- Fit into 16K for 6502
- ✓Multiplan
	- First released for Mac in 1982
- ✓Lotus 1-2-3
- ✓WingZ/Claris Resolve 1988-90's

✓Microsoft Excel

- First introduce in 1985. Two year before PC version
- VBA introduce in 1995 in  $v5.0$
- VBA removed in v2008, but returned in v2011
- Office 2016 for Mac brings the Mac version closer to parity with its Windows cousin, harmonizing many of the reporting and high-level developer functions, while bringing the ribbon and styling into line with its PC counterpart.
	- ✦ Work in progress…

## Links

- ✓[Microsoft Help Center for Excel](https://support.office.com/en-us/excel)
- ✓[VBA Answers](https://answers.microsoft.com/en-us/msoffice/forum/mso_mac?)
- ✓[Ron de Bruin](https://www.rondebruin.nl/index.htm)
	- Independent incites into Mac specific differences and programming
- ✓[Install FlashFill in Excel 2016](https://answers.microsoft.com/en-us/msoffice/forum/msoffice_excel-mso_mac-mso_o365b/use-flash-fill-in-excel-for-mac/b3326f3e-1d05-4a41-ab74-efb882f6cf52?tm=1521059377605)
- ✓[ExcelIsFun YouTube videos](https://www.youtube.com/ExcelIsFun)
	- [Example workbooks and notes](https://people.highline.edu/mgirvin/ExcelIsFun.htm)